## **ACTIVITY 1 Step-by-Step - Simulate MiRo to wag it's ears when clapping**

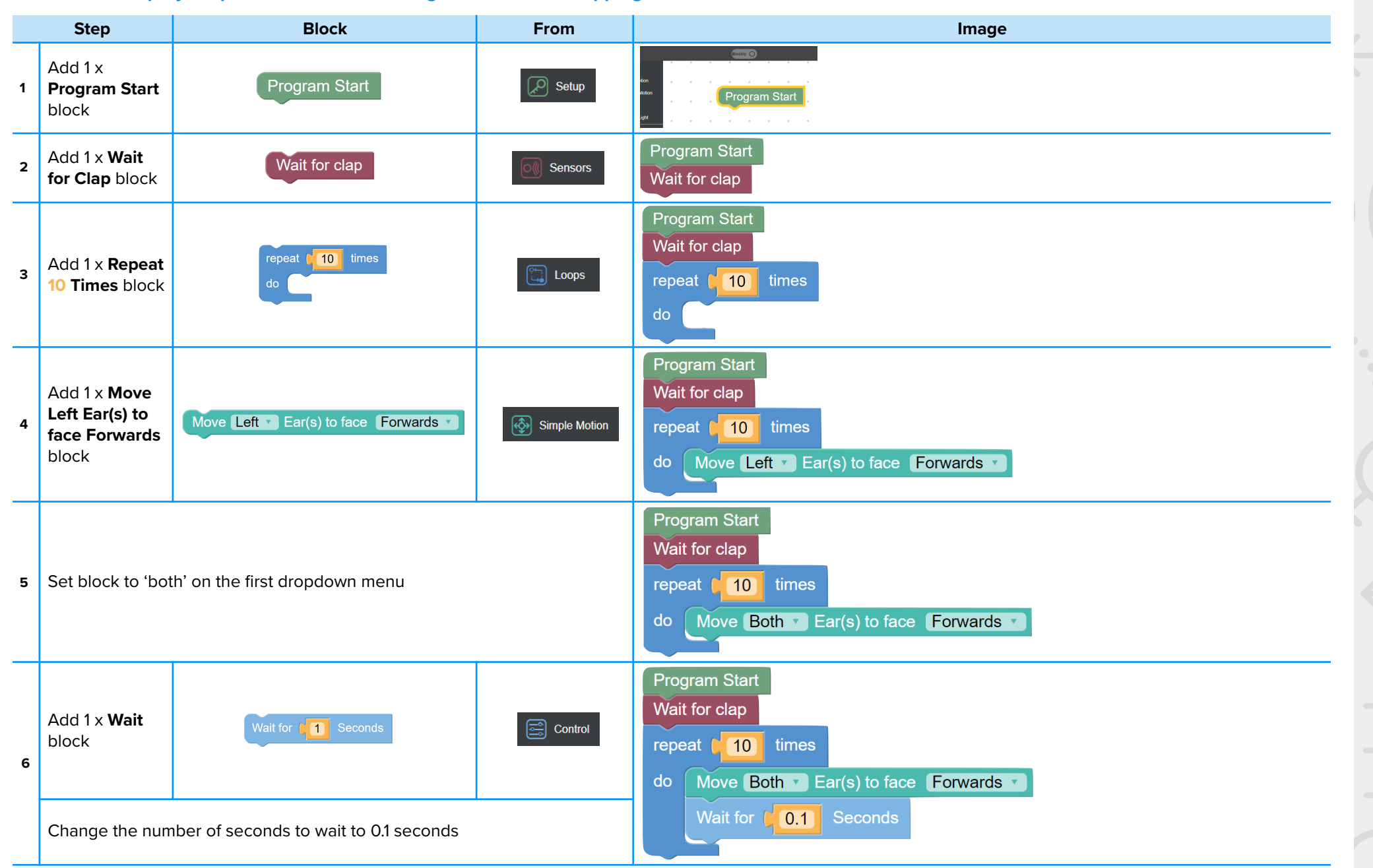

 $\wedge$   $\wedge$ 

 $\ldots \wedge \cdots$ 

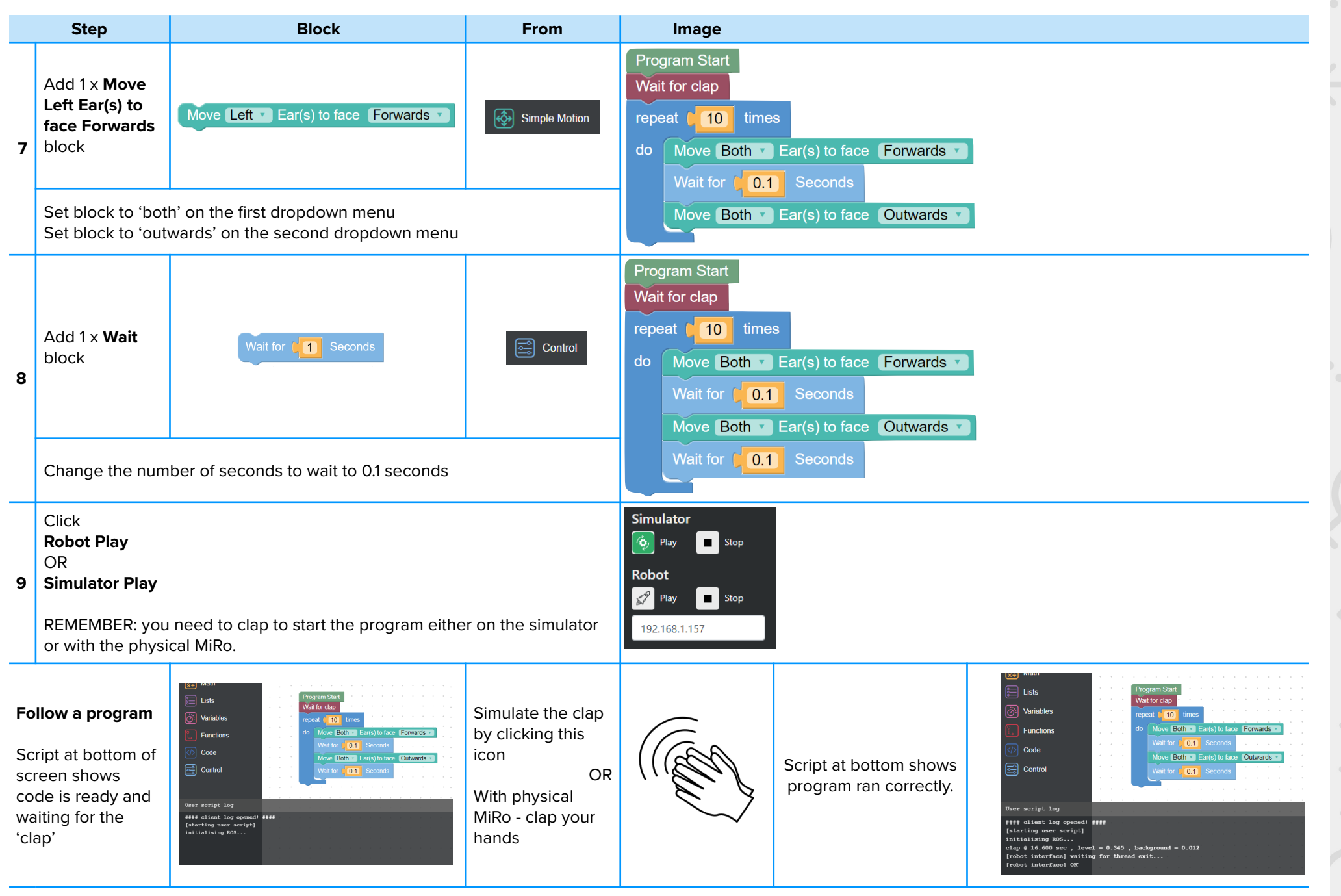

 $\begin{array}{c} \bullet & \bullet & \bullet \end{array}$ 

## **ACTIVITY 2 Step-by-Step - Create a program to enable MiRo to react to a clap for a set amount of time**

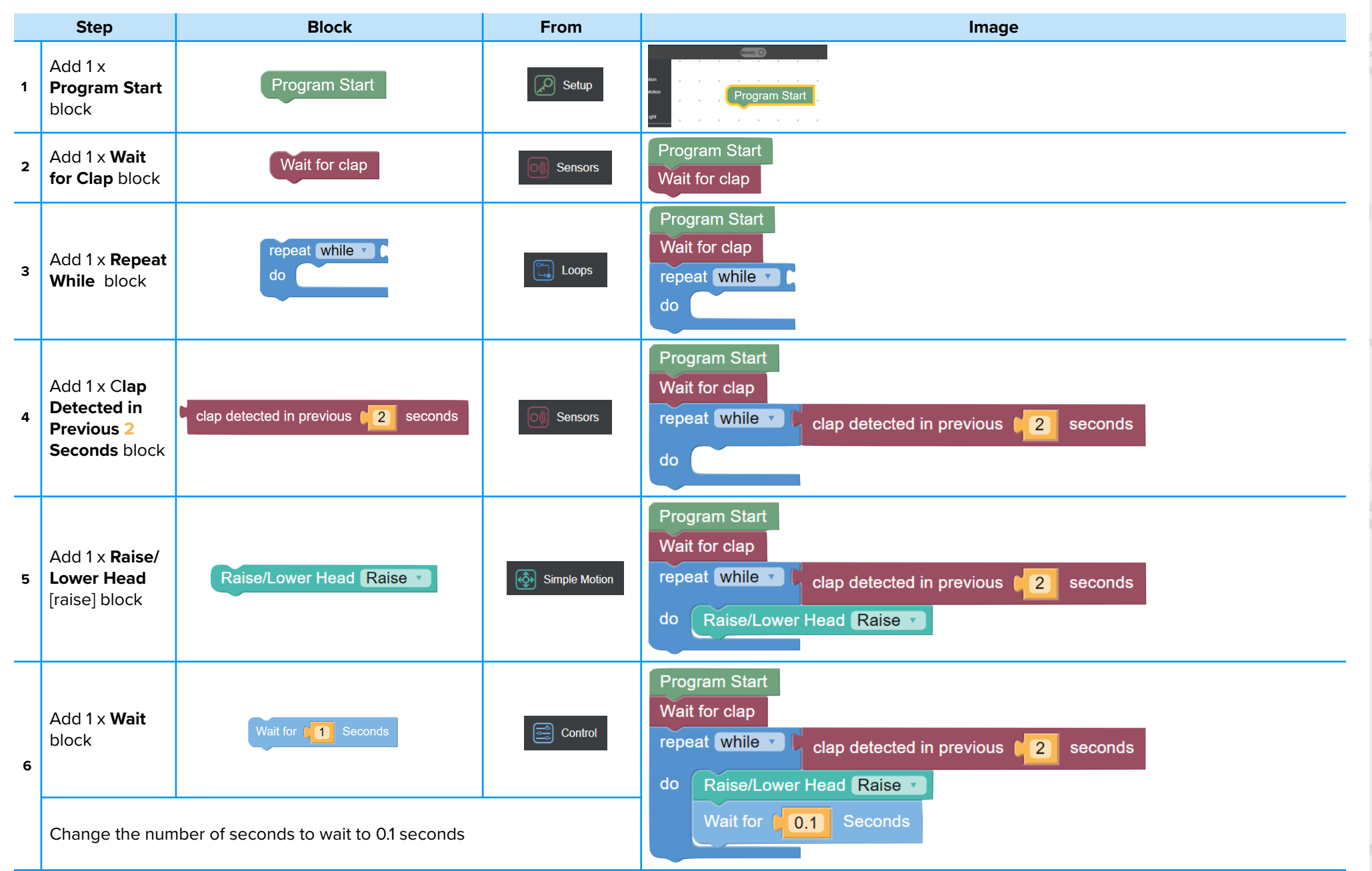

 $\wedge$   $\cap$ 

 $\ldots \wedge \bullet$ 

 $\sim$  0

 $\wedge$   $\wedge$ 

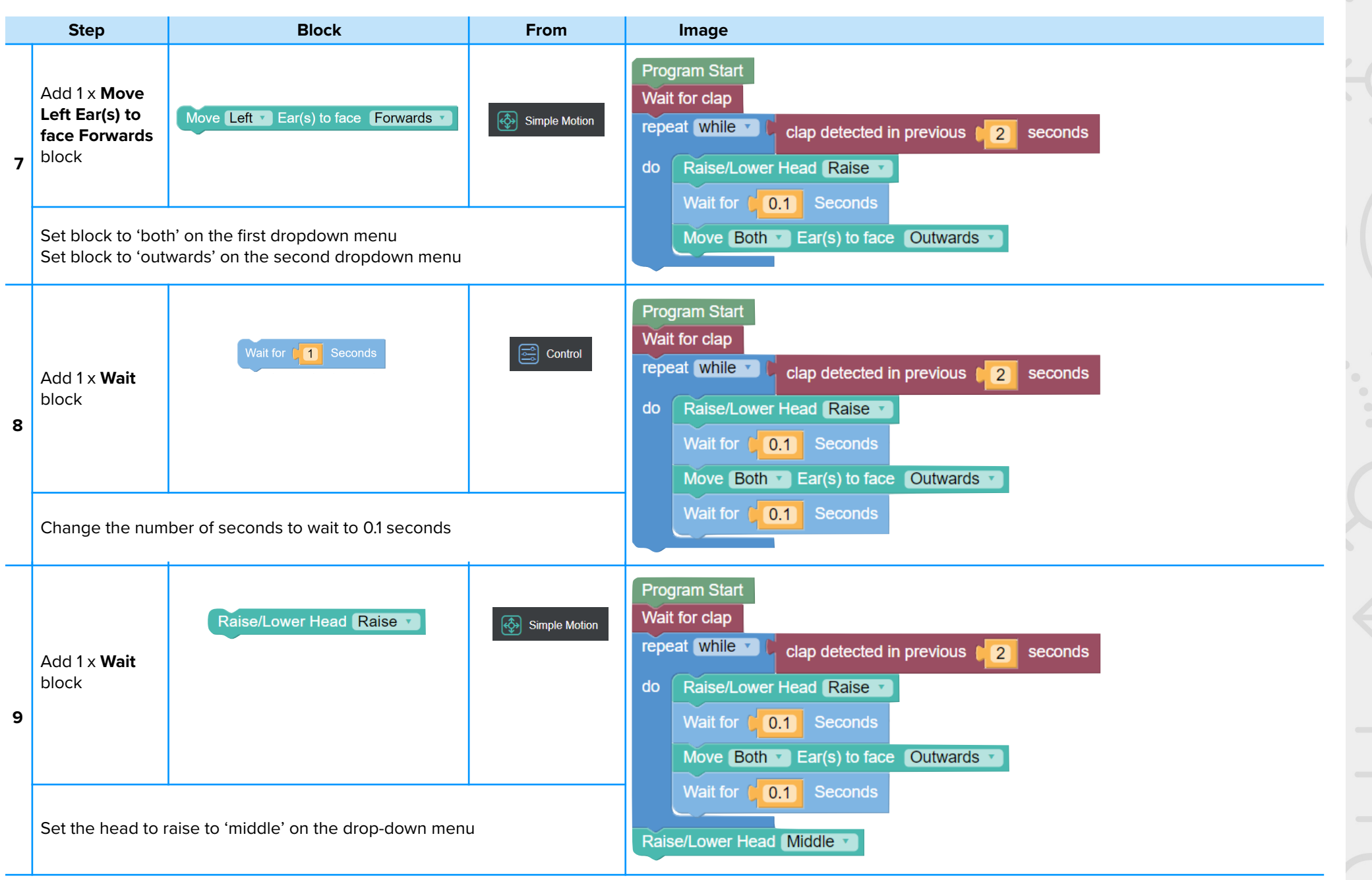

 $\cdots$   $\wedge$   $\cdots$ 

# 951011111253:

 $\sim$   $\sim$ 

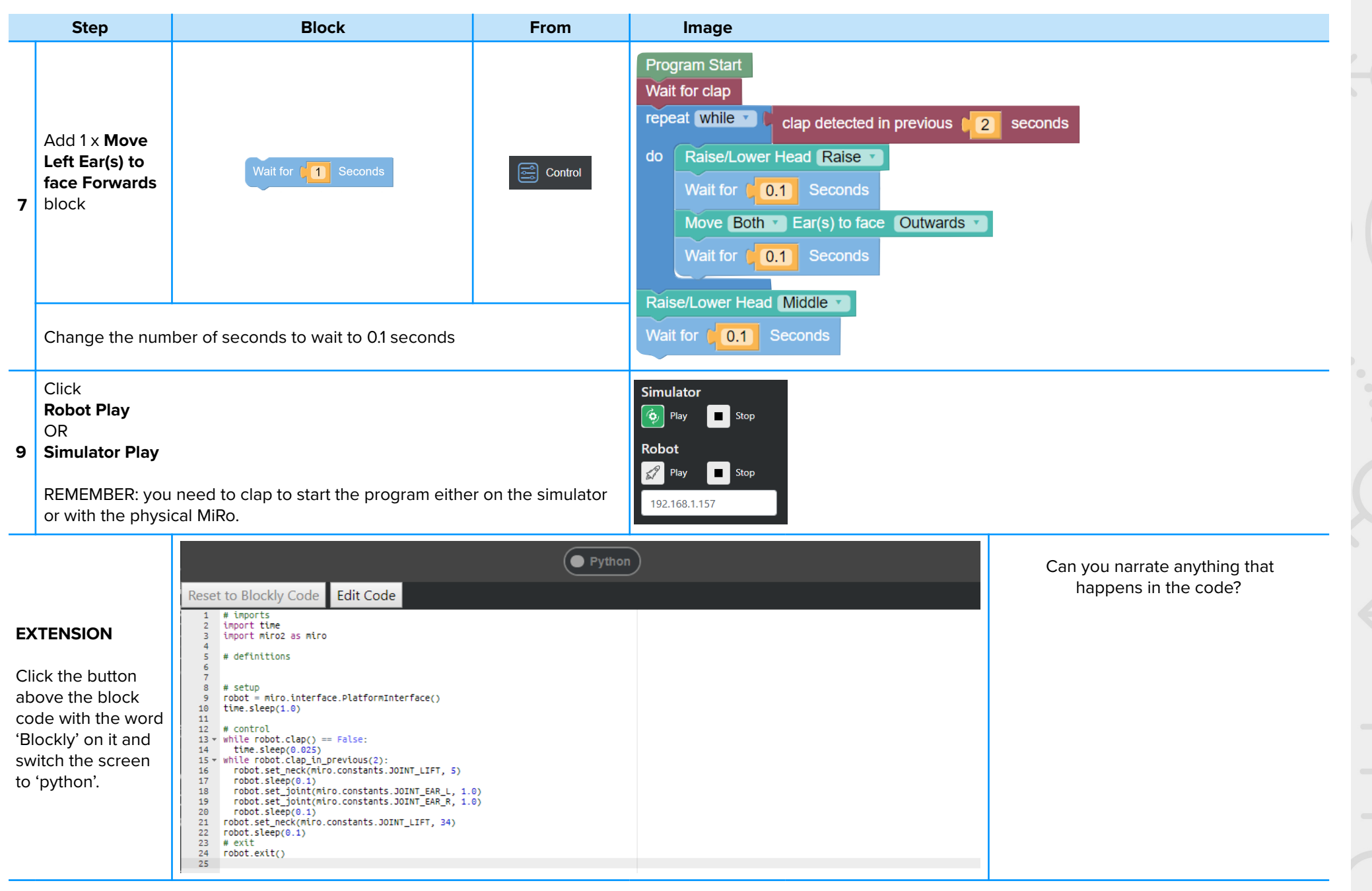

 $\wedge$  0  $\leftarrow$ 

 $\bigcap$ 

 $\sim$ 

 $\ldots$   $X -$